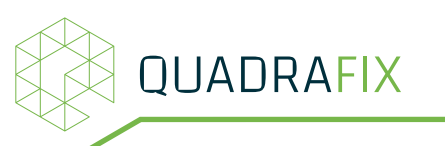

## Securing of Curved Parapet Walls

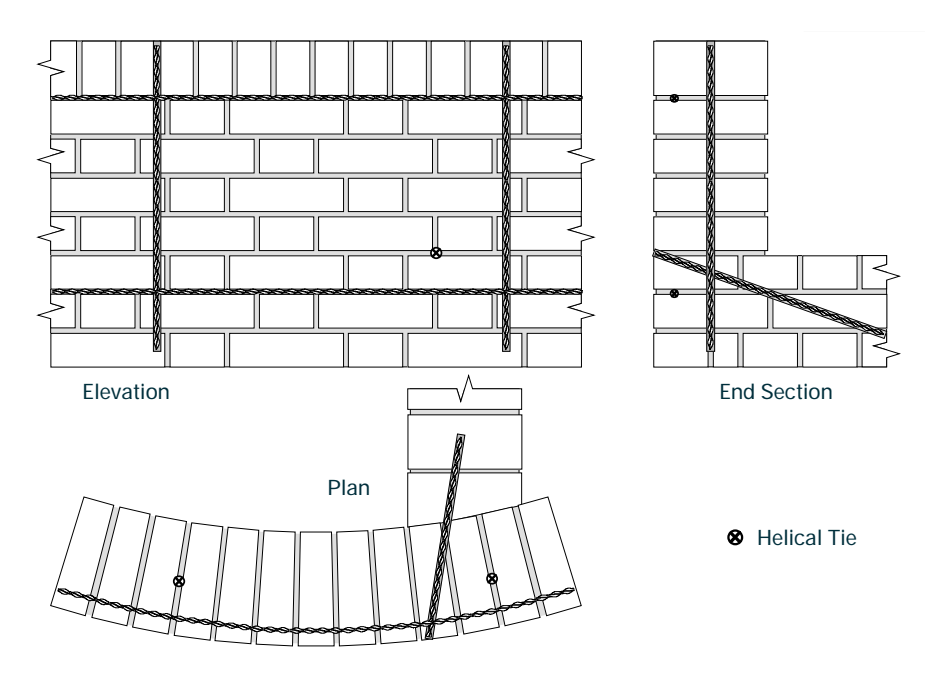

## METHOD STATEMENT

- 1. Locate and mark positions of holes on top of wall. Drill a clearance hole (13 mm-16 mm diameter depending upon material and the length of tie to be used) into wall and to required depth. Blow out holes and thoroughly flush with water.
- 2. Rake out or cut slots into horizontal mortar joint to specified depth and at required vertical spacing. Vacuum out the slots and thoroughly flush with water.
- 3. Mix cementitious grout and load into gun with required length of correct size extension nozzle already attached. Pump cementitious grout to outlet of nozzle. Insert nozzle to the full depth of drilled hole and pump grout to fill hole. Keep light pressure on gun to ensure that all voids are filled with grout.
- 4. Wind correct length helical tie into the hole using the insertion tool.
- 5. Using the grout gun with a flat nozzle insert a bead of cementitious grout into the back of the slot. Push the helical bar into the grout to obtain good coverage. Insert a second bead of grout over the exposed helical bar and iron into the slot using the finger trowel.
- 6. Point up, or fill the joints and make good at surface of all holes and leave ready for any decoration.

## GUIDANCE NOTES Unless otherwise specified, the following criteria are to be used:

- a. Helical tie to be installed within the centre third of the width of the wall and at a horizontal spacing of 900 mm. The ties are to extend at least 225 mm into the main, or sound, part of the wall.
- b. Helical bars to be installed at a depth of 25 to 35 mm and at a vertical spacing of 450 mm (6 brick courses). Where bars have to be joined in long runs a minimum of 500 mm overlap should be allowed.
- c. The parapet and supporting wall should be tied into abutting or cross walls where possible.

*To fi nd out more and to see how we could help you, please contact us*

info@quadrabuild.com | 02086 445 434 | www.quadrabuild.com

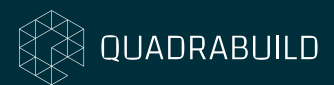